# **RSB iceWing Plugins - Feature #1844 Adjustable image Identifier**

04/16/2014 11:12 AM - I. Berger

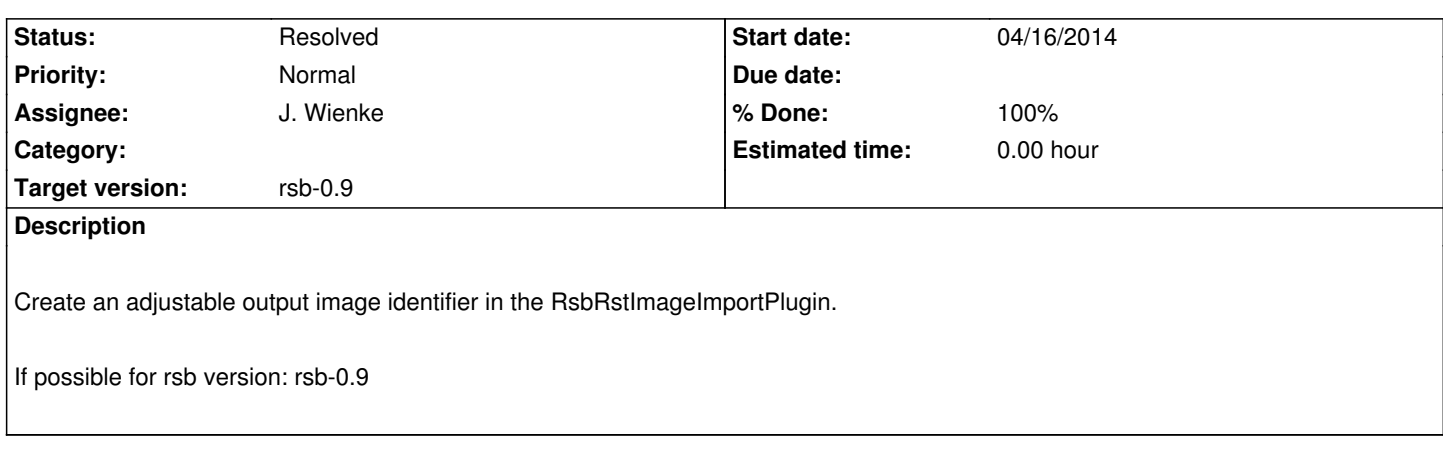

### **Associated revisions**

### **Revision 793671a6 - 04/16/2014 01:06 PM - J. Wienke**

Make image import idents configurable

Provide command line options to configure the identifiers used inside icewing for storing the received images in the import plugin.

fixes #1844

#### **Revision c9a61bf6 - 04/16/2014 01:36 PM - J. Wienke**

Make image import idents configurable

Provide command line options to configure the identifiers used inside icewing for storing the received images in the import plugin.

fixes #1844

#### **History**

## **#1 - 04/16/2014 11:14 AM - I. Berger**

*- Category set to C++*

## **#2 - 04/16/2014 11:25 AM - J. Wienke**

*- Project changed from Robotics Service Bus to RSB iceWing Plugins*

*- Category deleted (C++)*

## **#3 - 04/16/2014 12:54 PM - J. Wienke**

*- Status changed from New to In Progress*

## **#4 - 04/16/2014 01:07 PM - J. Wienke**

*- Status changed from In Progress to Resolved*

*- % Done changed from 0 to 100*

## **#5 - 04/16/2014 01:08 PM - J. Wienke**

I wouldn't like to apply this also to 0.9 since that version is already quite old now and this would introduce a new feature. master should still be buildable against 0.9.